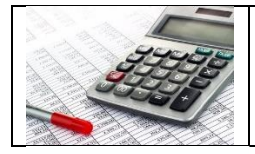

**Réaliser une balance âgée avec Excel**

# **Fiche coup de pouce**

## **La balance âgée**

Publié par : [Thibaut Clermont](https://www.compta-facile.com/author/t_clermont_bzh_2017/) Publié dans la catégorie [Les documents comptables](https://www.compta-facile.com/comptabilite/base-de-la-comptabilite/documents-comptables/) La **balance âgée** est un document **comptable** qui récapitule un certain nombre d'informations concernant les comptes clients et les comptes fournisseurs. Elle est très prisée par les entreprises car elle permet d'avoir une visibilité sur l'état de la trésorerie future de l'entreprise.

# **Qu'est-ce qu'une balance âgée ?**

Une **balance âgée** est une [balance comptable](https://www.compta-facile.com/balance-comptable/) qui comprend différentes colonnes et qui précise, pour chaque [compte de tiers](https://www.compta-facile.com/comptes-de-tiers-en-comptabilite/) (les clients ou les fournisseurs) :

- Le numéro de compte ou la dénomination du tiers
- Le **montant de la dette d'une entreprise** (balance âgée fournisseurs) ou le **montant de ses créances à encaisser** (balance âgée clients)
- La **ventilation** des sommes **en fonction de l'échéance** : sommes échues, sommes dont l'échéance intervient à moins de 30 jours, à plus de 30 jours, à plus de 60 jours, etc.

**Éditer une balance âgée** implique d'avoir effectué de nombreux travaux en amont et notamment d'avoir :

- achevé la [saisie comptable](https://www.compta-facile.com/saisie-comptable/) (factures d'achats, de ventes, relevés bancaires, etc.)
- [révisé les comptes](https://www.compta-facile.com/reviser-ses-comptes/) et d'avoir [lettrer les comptes clients et fournisseurs.](https://www.compta-facile.com/lettrage-des-comptes-clients-et-fournisseurs/)

Lorsque l'entreprise utilise un [logiciel de comptabilité,](https://www.compta-facile.com/logiciel-comptabilite/) et que celui-ci prévoit l'édition d'une balance âgée, elle doit veiller à bien renseigner la date d'échéance de la facture lors de la saisie de la pièce comptable (il convient, en général, d'indiquer la date à laquelle la facture doit être payée).

**Conclusion : la balance âgée permet de ventiler les dettes et les créances d'une entreprise en fonction de leurs échéances.**

### **Quelle est la différence entre une balance âgée, une balance générale et une balance auxiliaire ?**

La **balance âgée** donne une indication sur l'échéance des dettes et des créances tandis que la **[balance auxiliaire](https://www.compta-facile.com/balance-auxiliaire/)** ne donne qu'une information sur le montant de la dette ou de la créance, par fournisseur ou par client (l'aspect temporel lié au décalage du flux de trésorerie n'y est donc pas pris en considération).

Enfin, la **[balance générale](https://www.compta-facile.com/balance-generale/)** reprend l'ensemble des comptes de l'entreprise de la classe 1 à la classe 7, dans leur globalité (tous les comptes clients sous regroupés dans le compte 411 et les comptes fournisseurs dans le compte 401).

Voici un **modèle de balance âgée clients** :

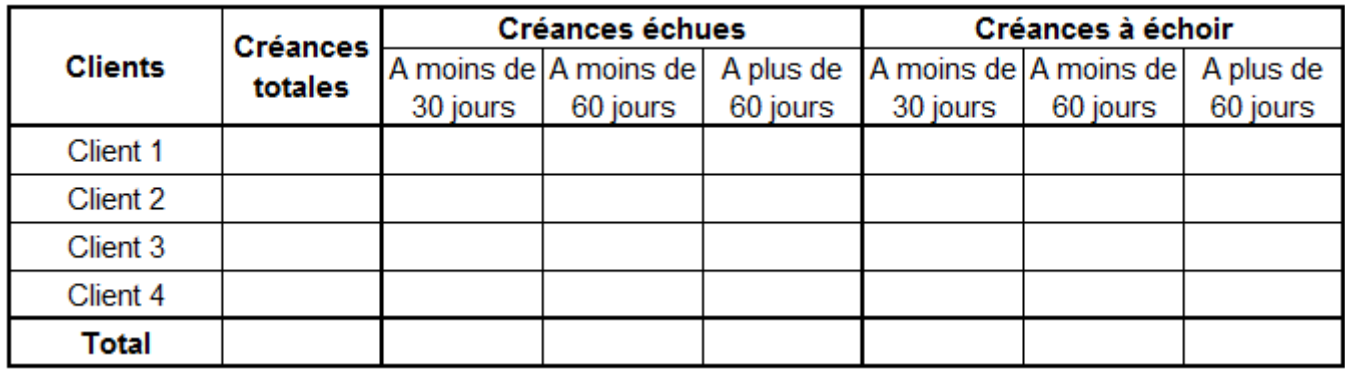

Et un **modèle de balance âgée fournisseurs** :

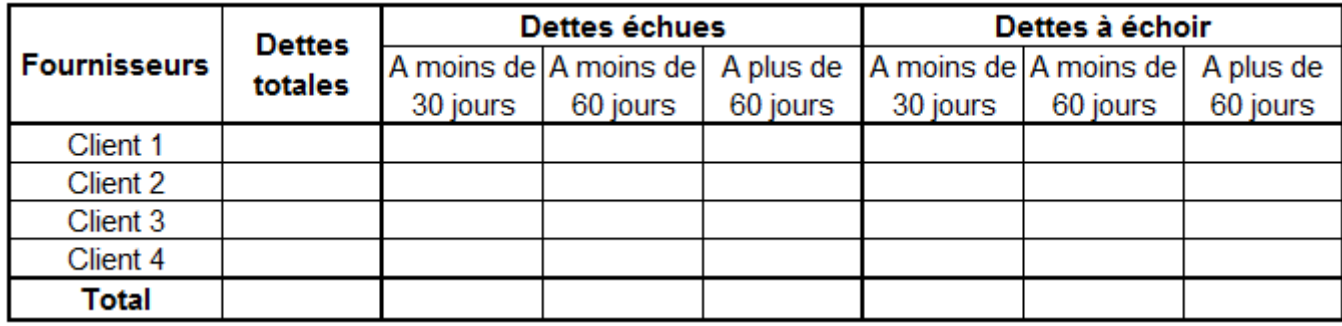

### **A quoi sert une balance âgée ?**

La **balance âgée** n'est **pas un document obligatoire** mais elle demeure indispensable pour de nombreuses raisons. Elle peut être utilisée au cours d'un exercice comptable (chaque fin de semaine, de mois, de trimestre ou de semestre) et également lors de la clôture de l'exercice [comptable.](https://www.compta-facile.com/choisir-une-date-de-cloture-d-exercice-comptable/) Elle représente un véritable **outil de pilotage** à court terme de la trésorerie de l'entreprise. Elle a notamment vocation à alimenter les différents [budgets de trésorerie](https://www.compta-facile.com/le-budget-de-tresorerie/) de l'entreprise.

La **balance âgée clients** permet de s'assurer que le chiffre d'affaires qui a été facturé a bien été recouvré par l'entreprise. Elle permet de suivre aisément le règlement des factures clients et ainsi d'identifier tout retard de paiement. Elle facilite la gestion du poste clients de [l'entreprise](https://www.compta-facile.com/gestion-poste-clients/) en offrant notamment la possibilité de fixer des priorités de relance (clients importants ou créances anciennes à fort risque d'impayé, etc.).

La **balance âgée fournisseurs** permet, à l'inverse, de s'assurer que l'entreprise est bien à jour du paiement de ses dettes et de prévoir le dénouement de celles qui sont en attente à la date de son établissement. Elle est très utile dans le suivi du poste fournisseurs.

Le comparatif entre les soldes figurant dans chacune des balances âgées fournira une information partielle sur l'évolution future de la *[trésorerie nette](https://www.compta-facile.com/tresorerie-nette-tn-definition-calcul-et-interet/)* de l'entreprise.

---------------------------------------------------------------------------------------------------

#### **TRAVAIL À FAIRE**

Vous prendrez comme base de travail le fichier Excel fourni (balance âgée.xlsx). Réalisez les balances âgées client et fournisseurs et analysez la situation.

#### Obtenez les résultats suivants :

#### *Pour la balance clients*

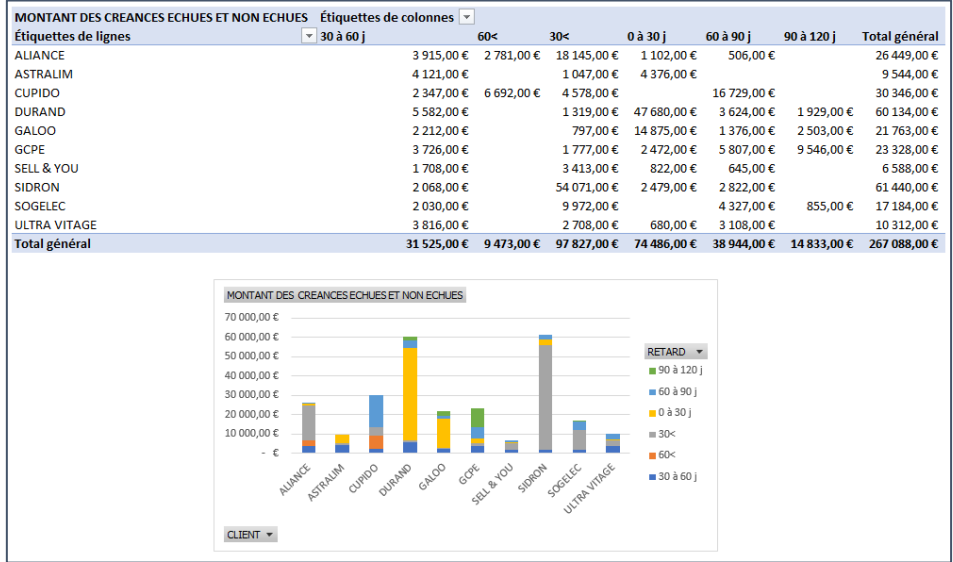

Attention, les valeurs sont indicatives. Elles dépendent de la date à laquelle le calcul du délai de recouvrement prend acte.

#### *Pour la balance fournisseurs :*

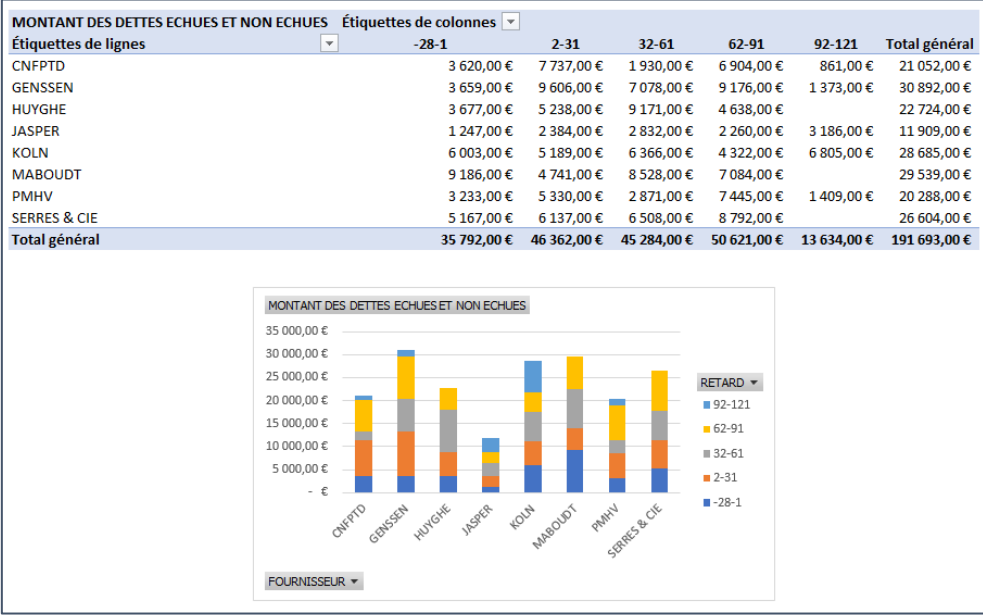

#### *Conseils :*

Utilisez les tableaux croisés dynamiques. Utilisez les fonctions de groupe sur le champ du retard.

Vous pouvez également utiliser une présentation synthétique en % du total général pour connaître les postes les plus importants.

Vous obtiendrez les résultats (indicatifs) suivants :

#### *Pour la balance âgée des clients :*

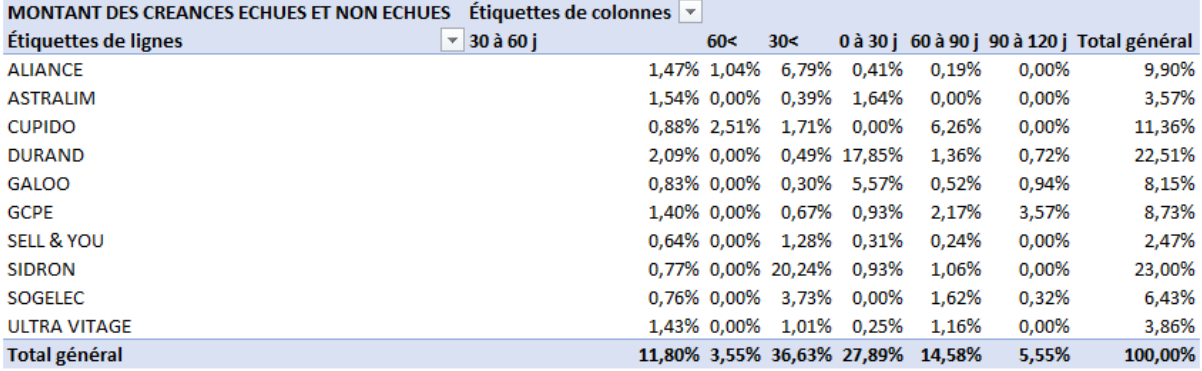

#### *Pour la balance âgée des fournisseurs :*

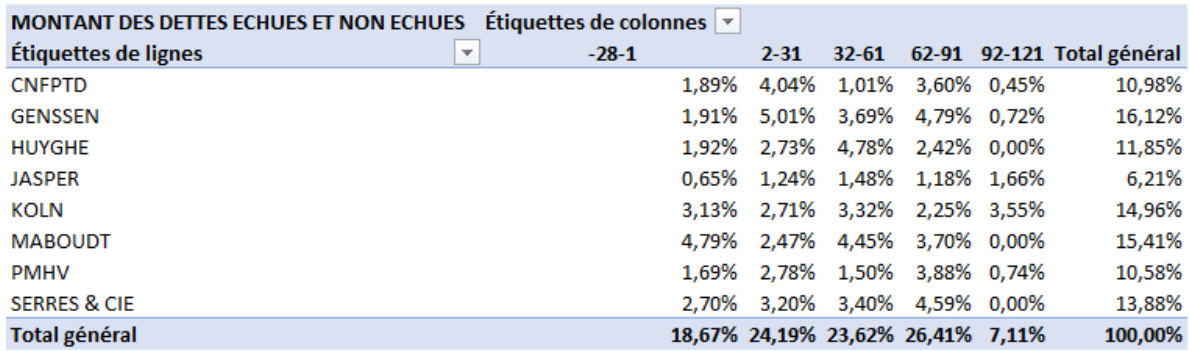